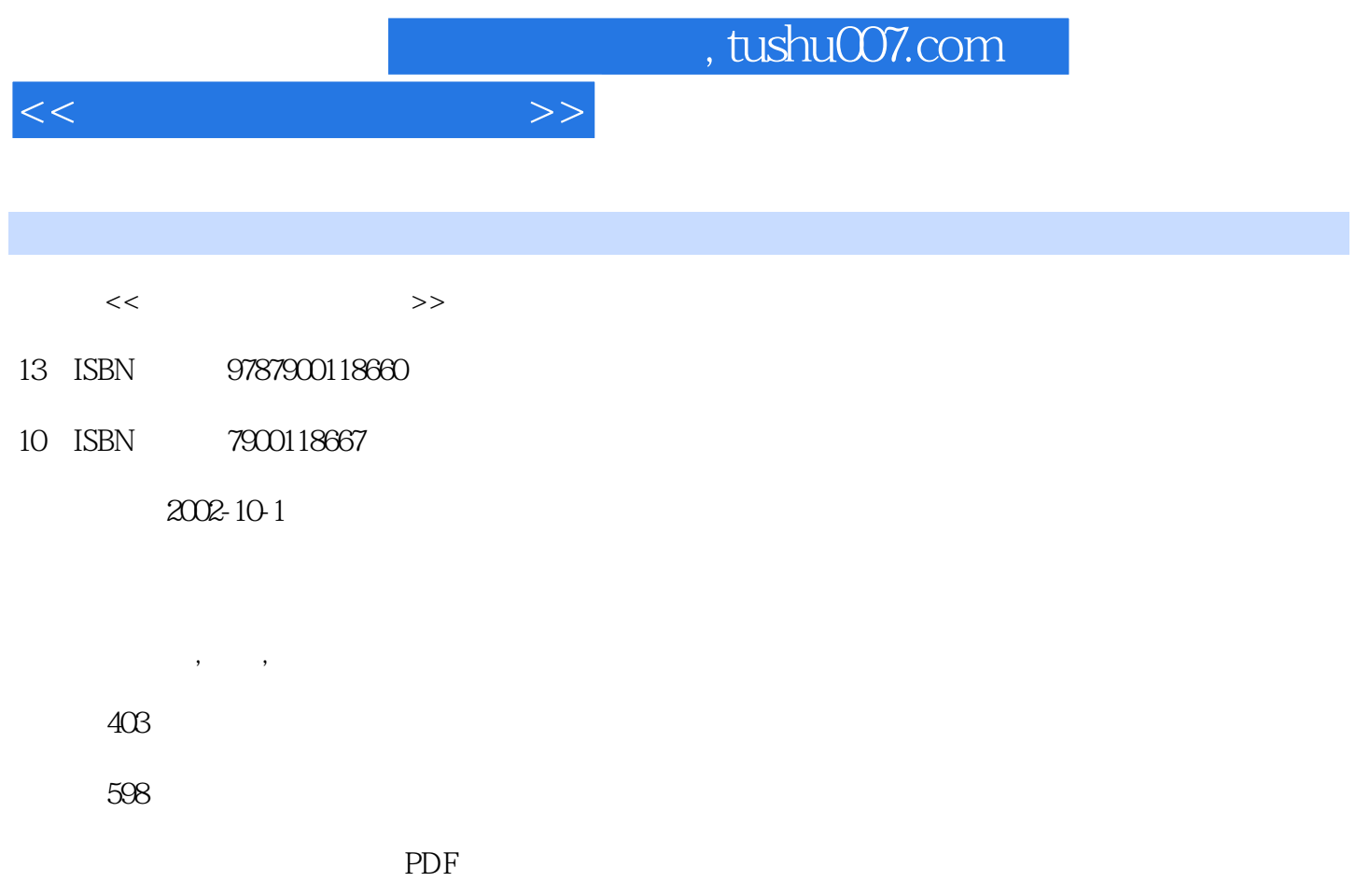

http://www.tushu007.com

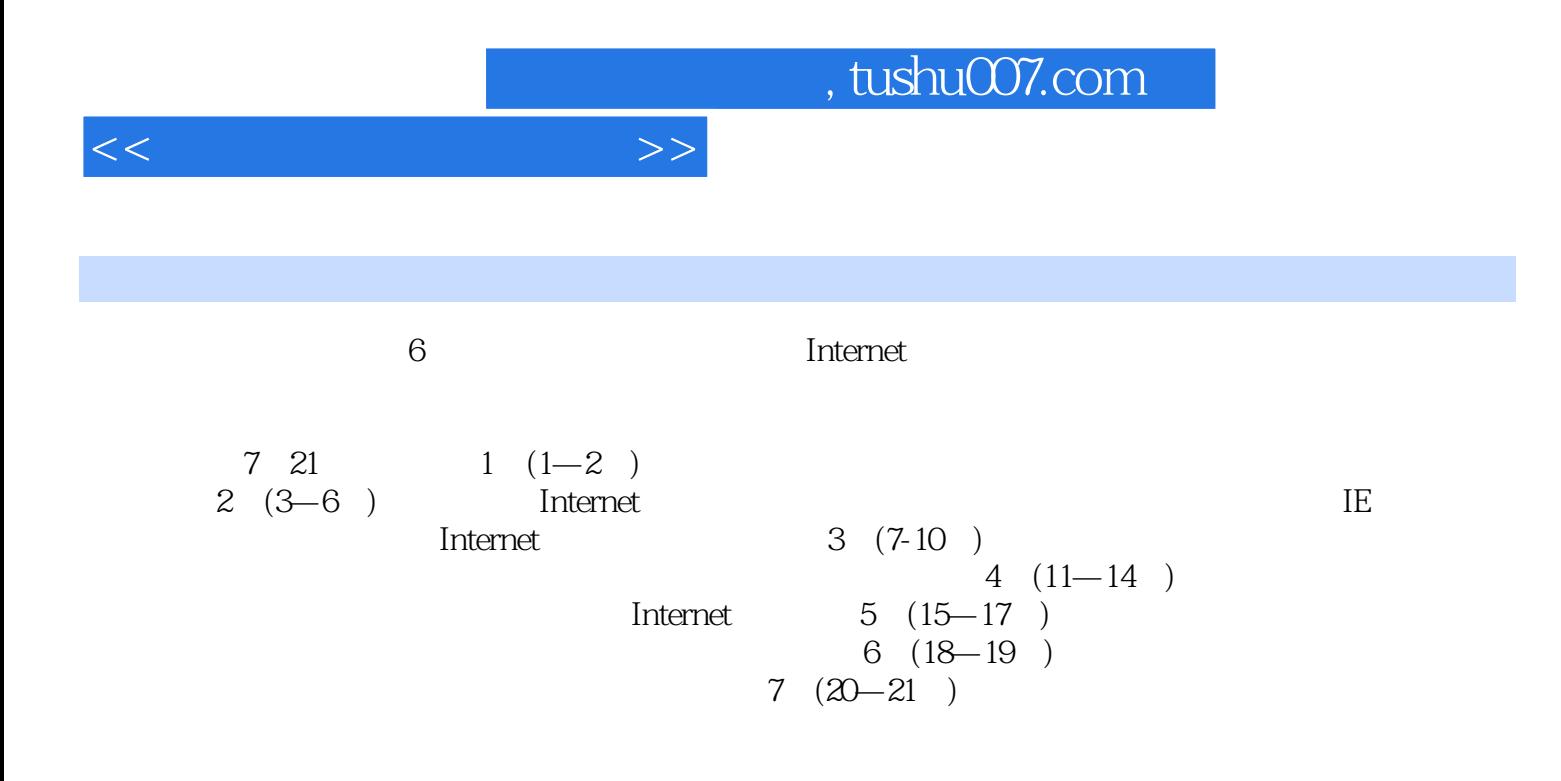

 $<<$ 

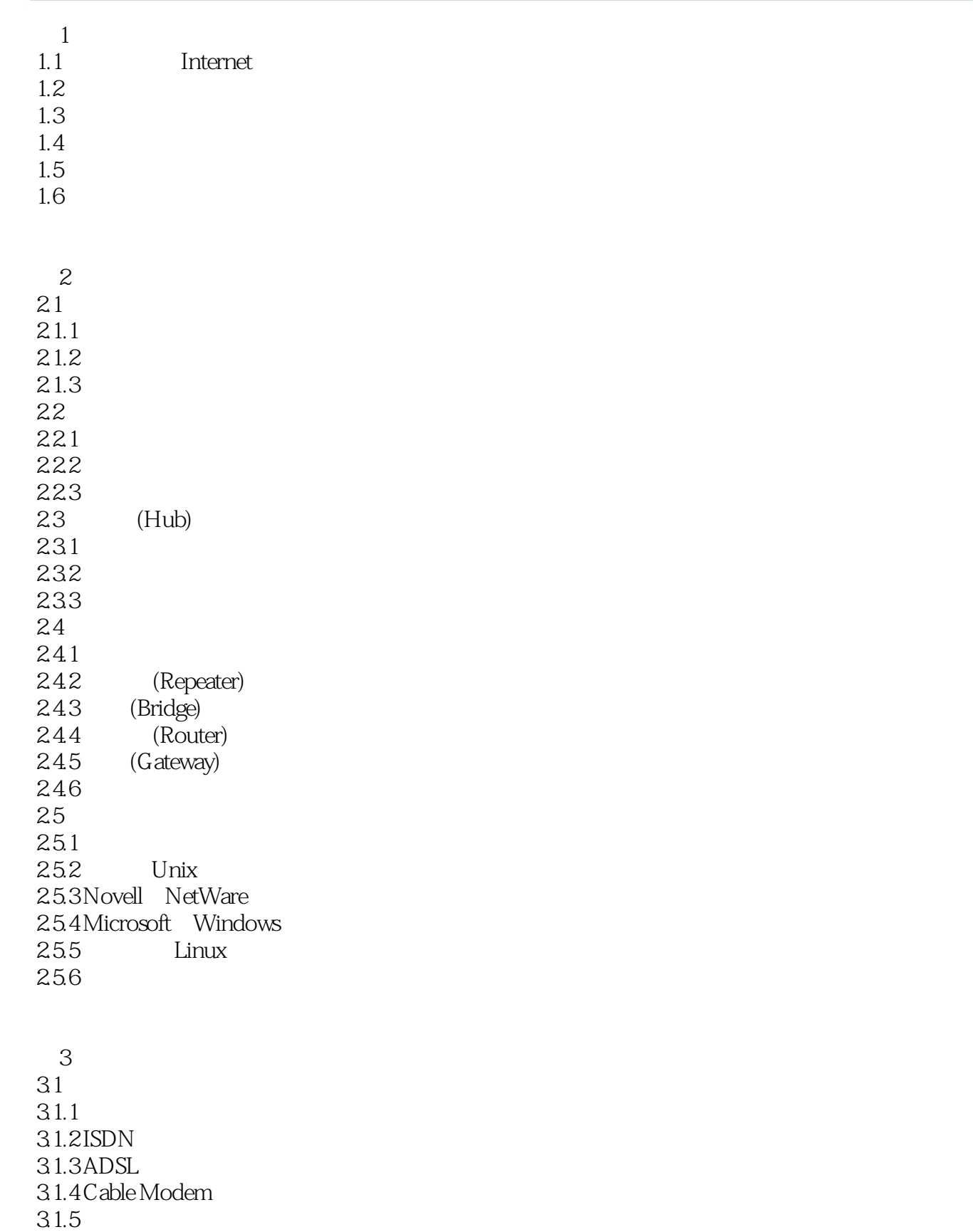

 $<<$   $>>$ 

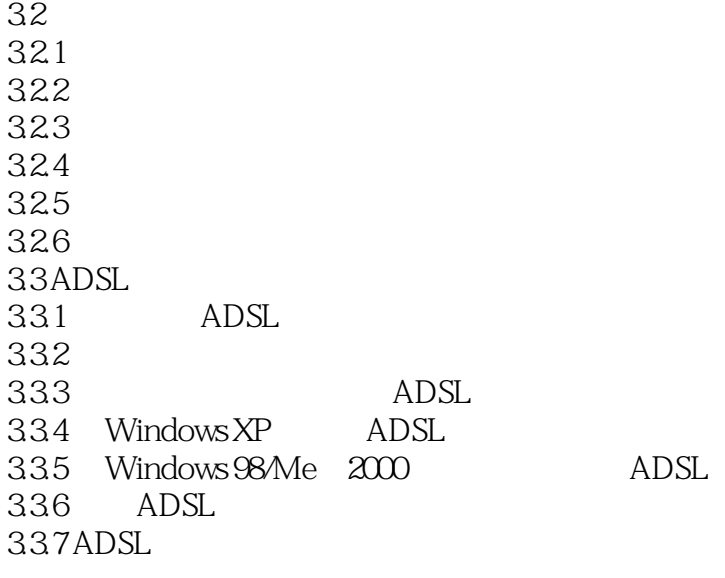

- 4 IE 4.1  $42\,$ 421 422<br>423 IE 423 43 431 432 44 45 46
- $5<sub>5</sub>$  $5.1$  $5.1.1$  $5.1.2$  $52$ 5.3 5.3.1 5.32 5.33 5.34  $54$  $54.1$  $542$  $5.5$  $5.5.1$  $5.5.2$

 $<<$ 

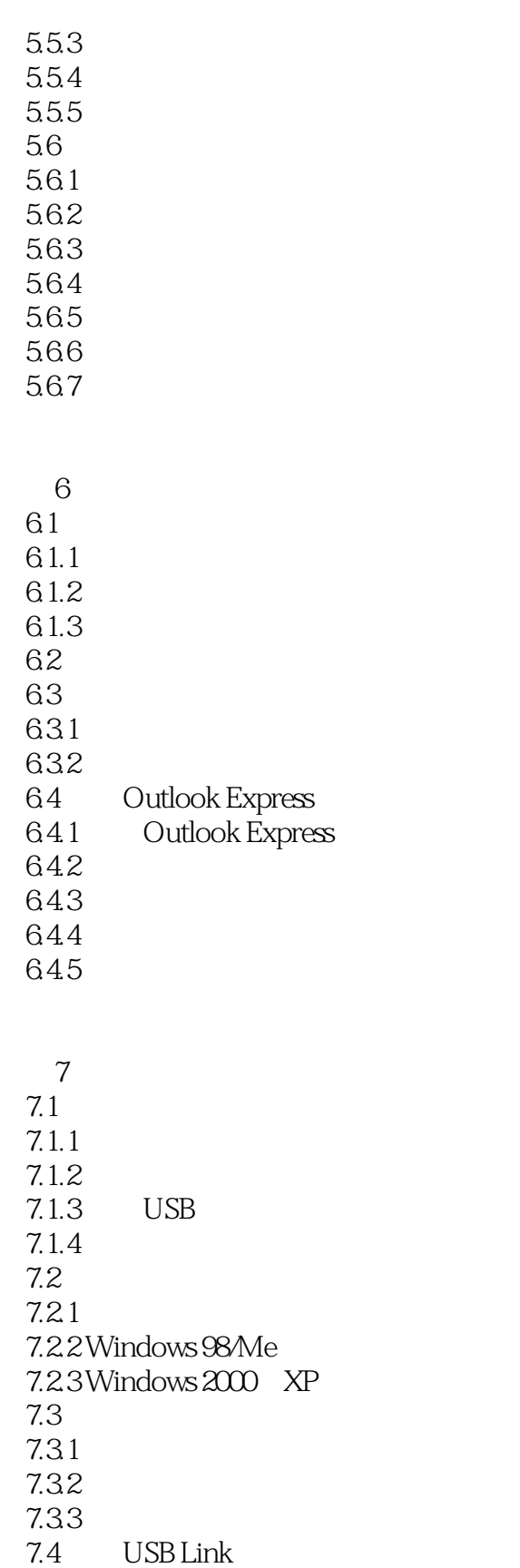

7.4 USB Link<br>
7.4.1 USB Lin 7.4.1 USB Link<br>7.4.2 USB USB

*Page 5*

 $\vert$ <<

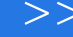

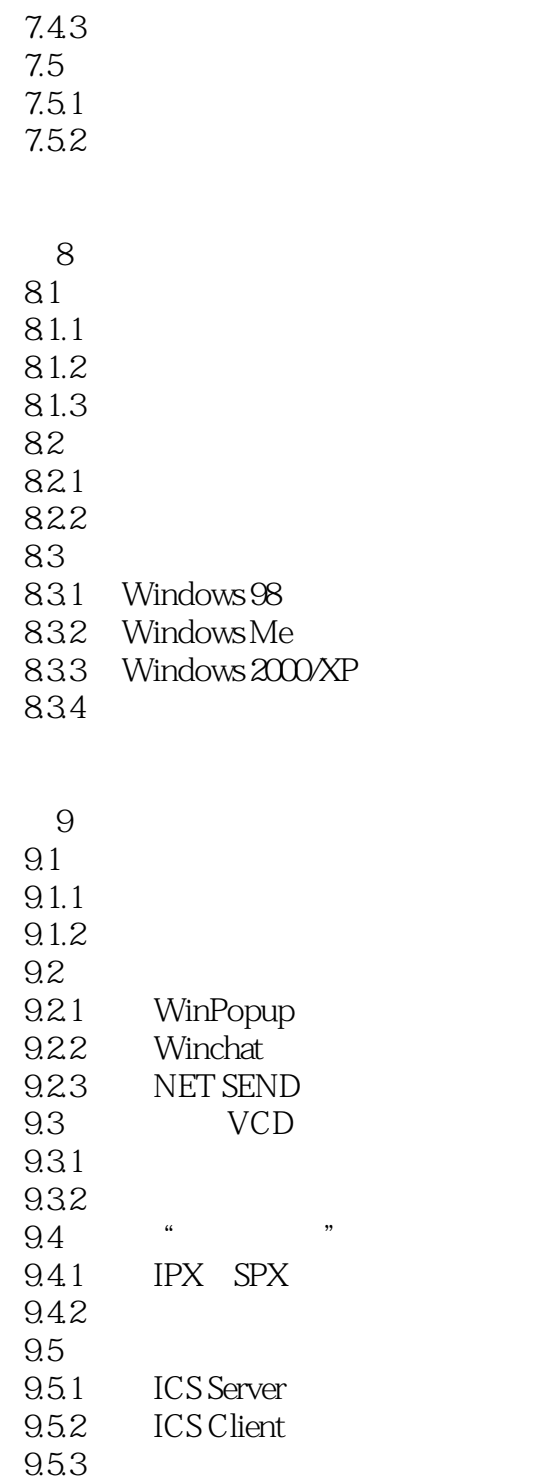

 $10$  $10.1$ <br> $10.1.1$ 10.1.1 Ping<br>10.1.2 TCP/IP Ipconfig Winipcfg  $10.2$  $10.21$ 

 $<<$ 

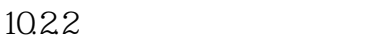

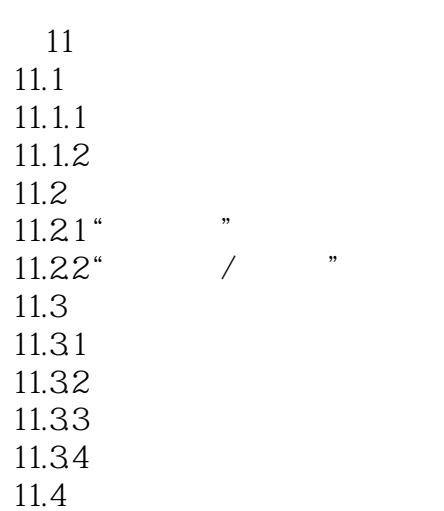

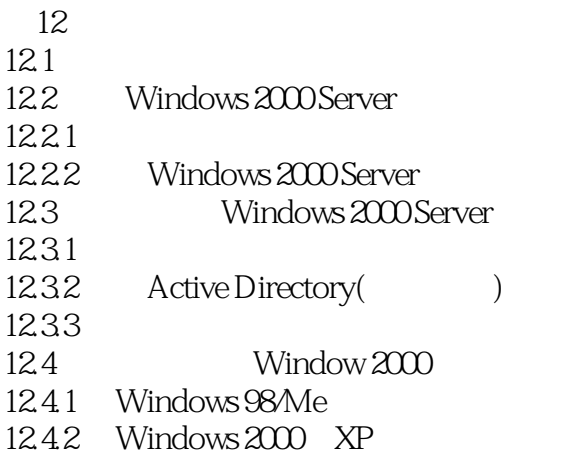

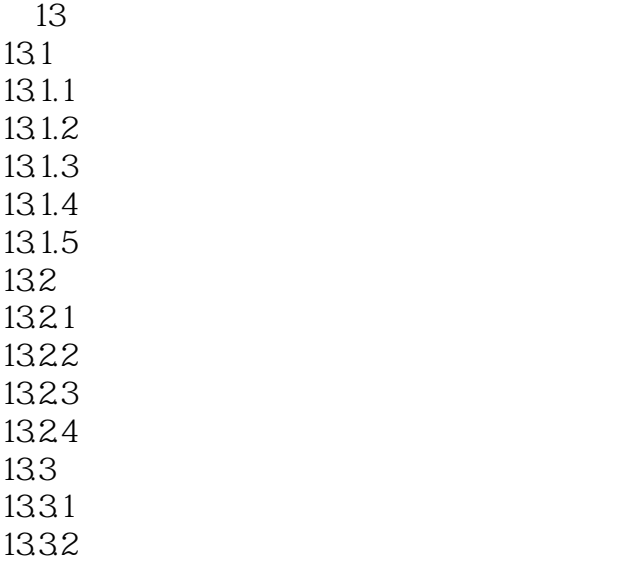

 $<<$ 

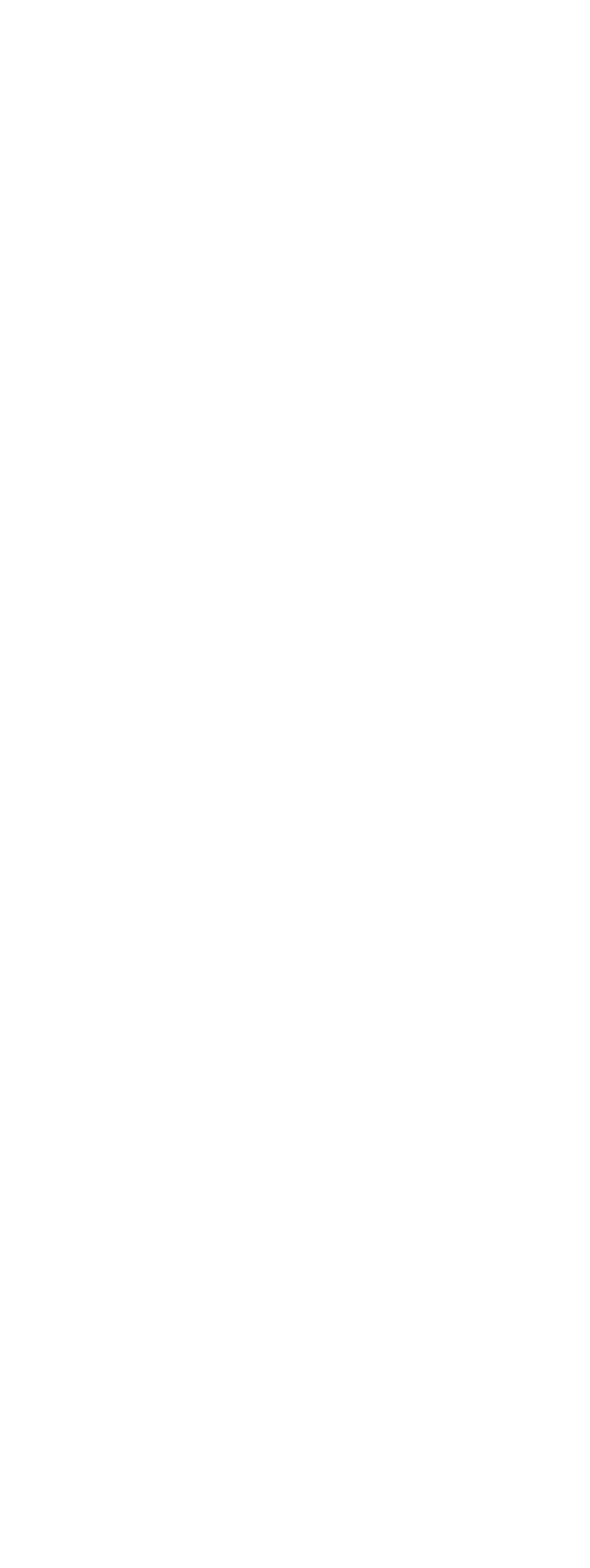

 $<<$ 

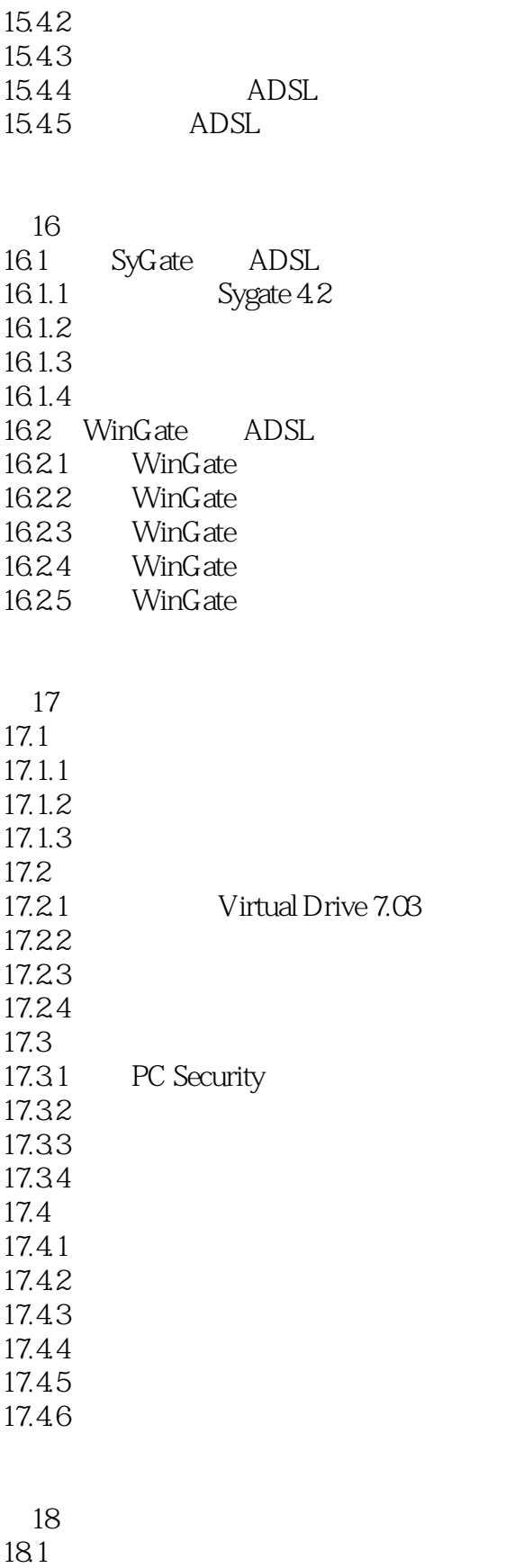

 $18.1.1$ 

18.1.2

18.1.3

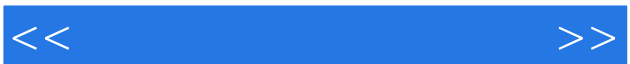

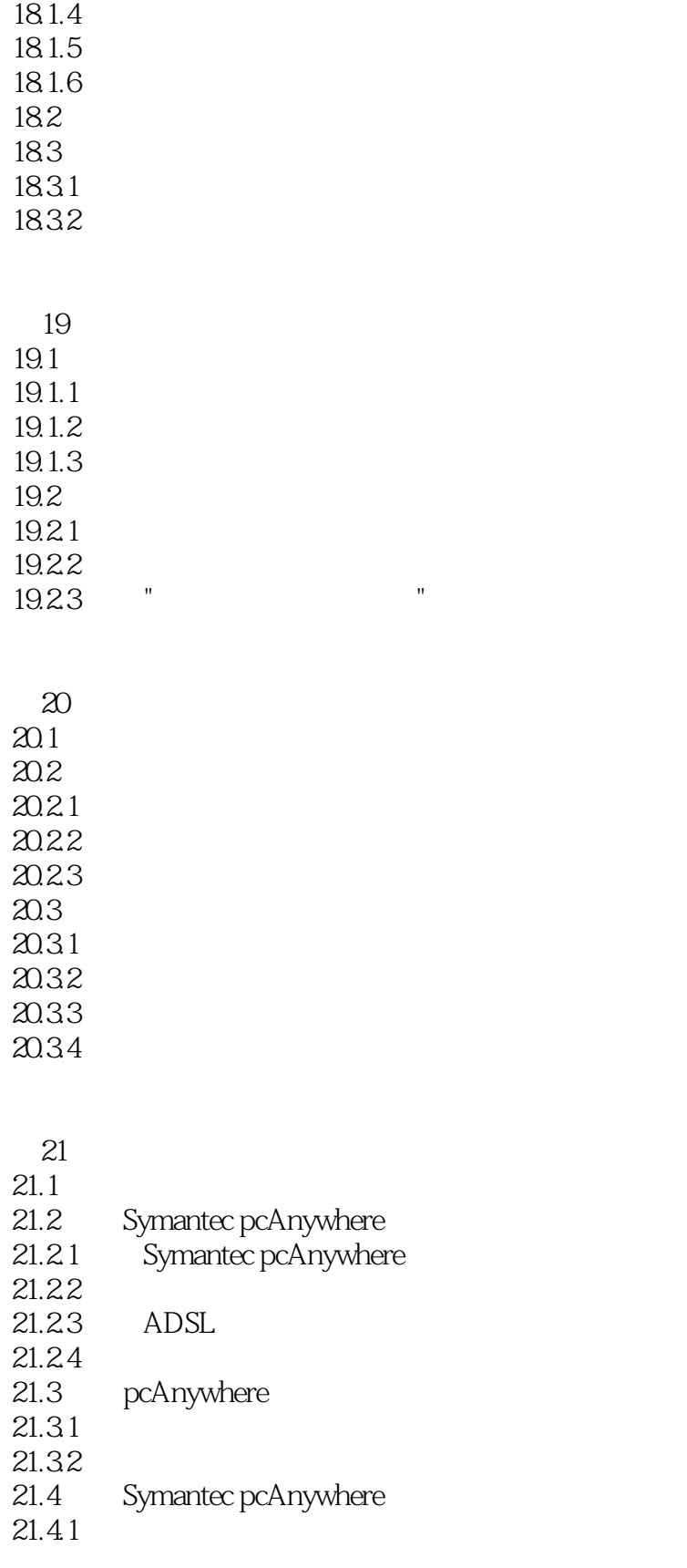

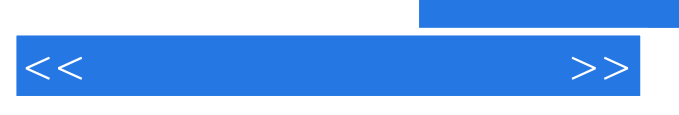

 $21.42$ 21.43

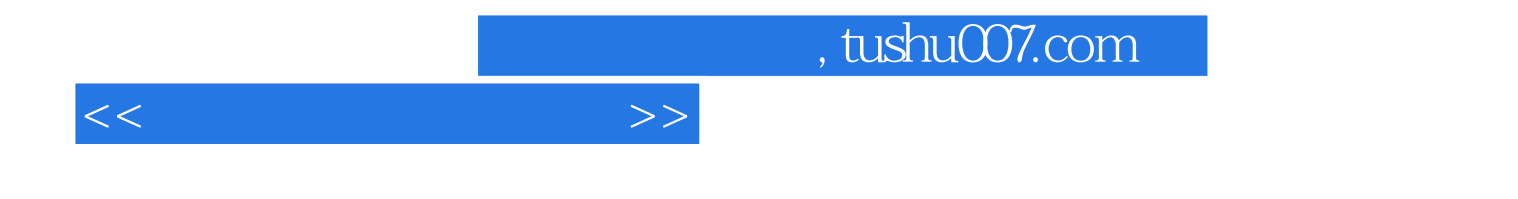

本站所提供下载的PDF图书仅提供预览和简介,请支持正版图书。

更多资源请访问:http://www.tushu007.com